## HOW TO VIEW INFORMATION

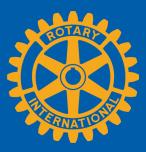

Members can view summary information two ways in Rotary Club Central: **Global View** and **Reports**.

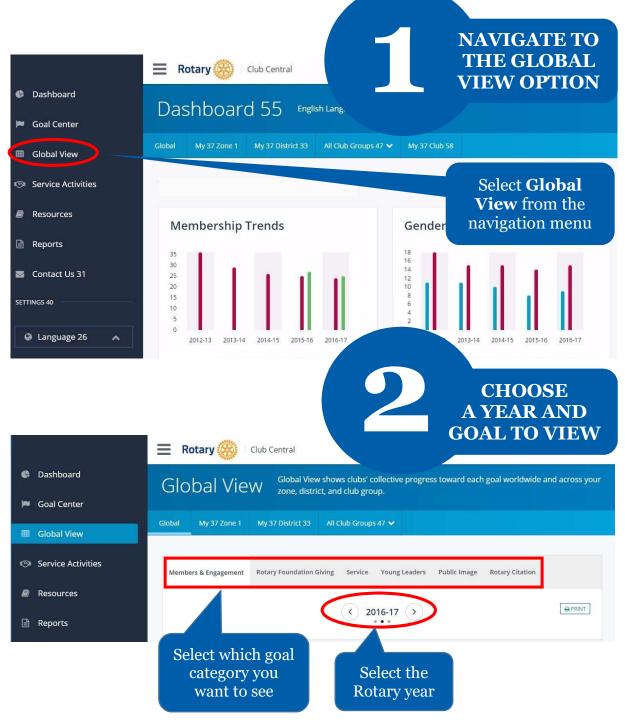

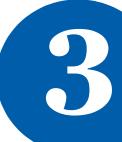

## **VIEW SUMMARY INFORMATION**

| <ul> <li>Dashboard</li> <li>Goal Center</li> <li>Global View</li> <li>Service Activities</li> </ul>        | Global View                                              | Global View shows clubs' collecti<br>zone, district, and club group.<br>Please note: data reported in c<br>will be delayed for at least ?<br>District All Club Groups | level to vi<br>summary<br>progress<br>can also v<br>each orga | e organization<br>lew related<br>data about<br>toward goals. You<br>view trends for<br>unization level on<br>board screen.             |
|----------------------------------------------------------------------------------------------------|----------------------------------------------------------|----------------------------------------------------------------------------------------------------|---------------------------------------------------------------|----------------------------------------------------------------------------------------------------|
| Resources                                                                                                  | Members & Engagement Rot                                 | ary Foundation Giving Service Young                                                                                                    | Leaders Public Image                                          | Rotary Citation                                                                                                    |
| <ul> <li>Reports</li> <li>Contact Us</li> </ul>                                                            |                                                          | <ul> <li>2016-17</li> <li>2016-17</li> </ul>                                                                                                    |                                                               | In this example,<br>the <b>Service</b> goal<br>category is                                                                             |
| SETTINGS                                                                                                   |                                                          | Service   2016                                                                                                    |                                                               | selected.                                                                                                    |
| 😡 Language 🖍                                                                                               |                                                          | Current Membersh<br>as of: <b>19-Jun-2</b>                                                                                                    |                                                               |                                                                                                    |
|                                                                                                    | GOAL                                                     | CLUBS WITH GOAL 2016-17<br>ACHIEVEMEN                                                                                                    |                                                               | 016-17 GOAL VIEW CLUB GOALS                                                                                                    |
|                                                                                                    | Service projects 🚯                                       | 16/59 5                                                                                                    | of                                                            | 105 View Club Goals                                                                                                    |
| Each of the<br>goals in the<br>category<br>is displayed.<br>The <b>Clube Wit</b>                           | <b>:h Goal</b> column                                    |                                                                                                    | goal t<br>who h<br>this exa<br>goal                           | olumn shows the<br>total for all clubs<br>tave set a goal. In<br>ample, the district<br>l is <b>105</b> service<br>tects for the year. |
| shows the num<br>have set a goal, a<br>clubs in the distr<br>here, <b>16</b> represen<br>district clubs th | ber of clubs that<br>nd the number o<br>ict. For example | f progress a<br>For example<br>this district                                                                                                    | e total repo<br>gainst the<br>ple, the clul                   | rted<br>goal.<br>bs in<br>rted <b>5</b><br>ce                                                                                          |

|                    |                                                                                                    |                       |                                                                                      |             | HOW DATA<br>ALCULATED<br>D PRINT IT        |
|--------------------|----------------------------------------------------------------------------------------------------|-----------------------|--------------------------------------------------------------------------------------|-------------|--------------------------------------------|
|                    | E Rotary 🛞 Club Ce                                                                                                    | entral                |                                                                                      |             |                                            |
| Dashboard          | Global My Zone My District                                                                                                   | t 🛛 All Club Groups 🗸 |                                                                                      |             |                                            |
| Goal Center        |                                                                                                    |                       |                                                                                      |             |                                            |
| Global View        | Members & Engagement Rotary                                                                                                  | y Foundation Giving S | ervice Young Leaders                                                                 | i Public In | nage Rotary Citation                       |
|                    |                                                                                                    |                       |                                                                                      |             |                                            |
| Service Activities |                                                                                                    |                       | < 2016-17 >                                                                          |             |                                            |
| Resources          |                                                                                                    |                       |                                                                                      |             |                                            |
| Reports            |                                                                                                    | Distri<br>Me          | CL SUM<br>mbers & Engagement   201<br>Current Membership: 1239<br>as of: 08-Jun-2017 | 122301111   | Select <b>Print</b> for a copy of the goal |
| TTINGS             | GOAL                                                                                                    | CLUBS WITH GOAL       | 2016-17<br>ACHIEVEMENT                                                               |             | summary                                    |
|                    | Club membership                                                                                                    | 9/43                  | 1237                                                                                 | o           | information                                |
| 🛛 Language 🖍       | Se How are these numbers calculat                                                                                            | 9743                  | 59                                                                                   | of          | 174                                        |
|                    | Clubs with Goal- Number of clu<br>N who have set a club membersh<br>goal out of the total number of                          | ilp 9/43              | 6                                                                                    | of          | 46                                         |
|                    | goal out of the total number of<br>clubs for selected area;<br>pz Achievement Aggregation- Sum<br>individual club membership | 5.440                 | ĩ                                                                                    | of          | 15                                         |
|                    | Le achievement for selected area;<br>Goal Aggregation- Sum of<br>individual club membership goa                              | 8 / 43                | 1                                                                                    | of          | 51                                         |
|                    |                                                                                                    |                       |                                                                                      |             |                                            |
|                    | for the selected area                                                                                                    | 9743                  | 12                                                                                   | of          | 38                                         |

Select the information button for a description on how the displayed data was calculated

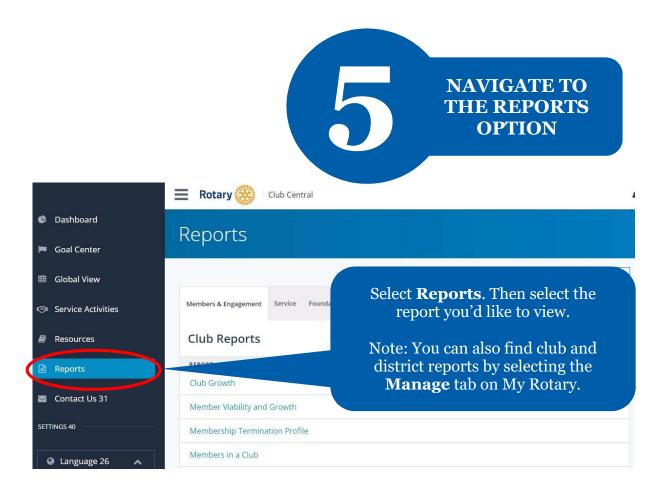

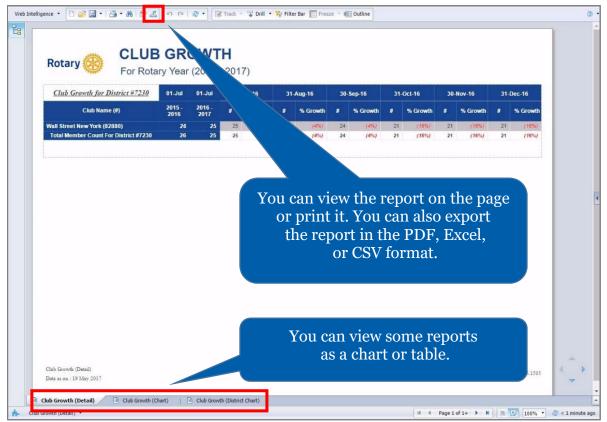